## Publisher 2003 PDF - Télécharger, Lire

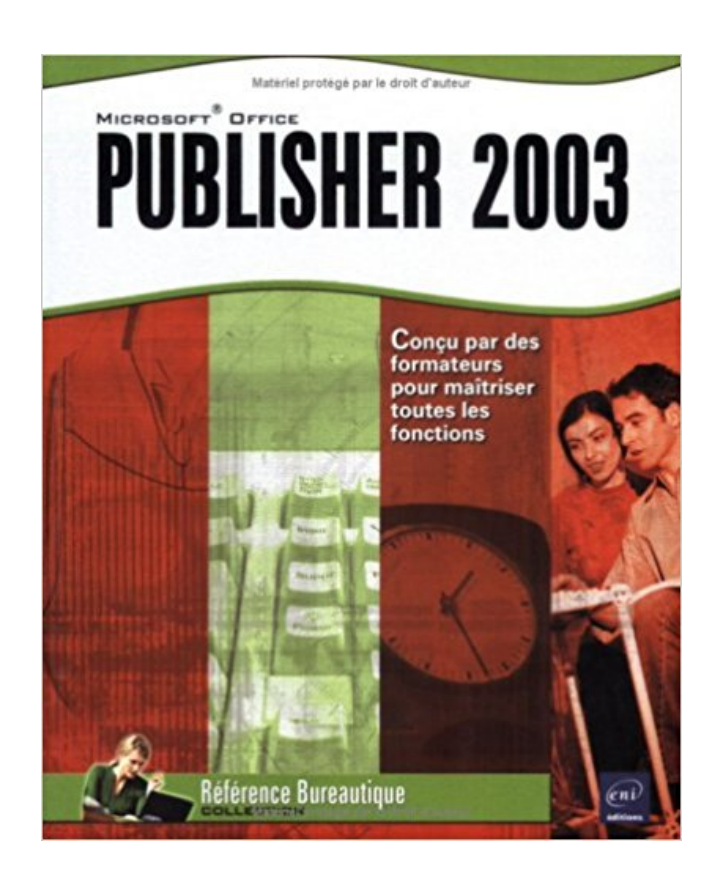

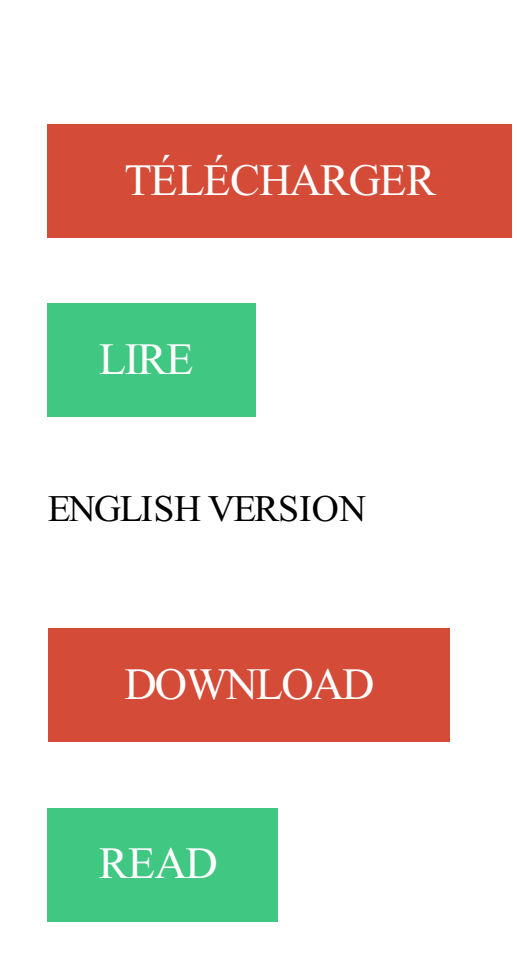

## Description

Ce guide pratique sur Microsoft Office Publisher 20 toutes les fonctions de ce logiciel de PAO : après une présentation de l'environnement, vous découvrirez comment créer votre première composition en vous aidant des nombreux modèles mis à votre disposition par Publisher et comment y insérer les principaux éléments de mise en page (repères et règles, pages maîtres, cadres de texte, jeux de polices et jeux de couleurs...). Vous apprendrez ensuite à saisir et à modifier le texte de la composition puis à le mettre en forme. Vous enrichirez votre composition en y insérant dessins, images, tableaux et tout objet de la Bibliothèque multimédia ; vous serezalors fin prêt pour imprimer cette composition ou pourquoi pas, pour la transformer en pages ou formulaires web. A la fin de cet ouvrage, vous verrezcomment réaliser un mailing à l'aide de Publisher et découvrirez quelques fonctions spécifiques telles que la recherche de fichiers, l'exportation des compositions, la personnalisation des barres d'outils et barres de menus...

La difficulté rencontrée viens lorsque je souhaite ouvrir un fichier ayant été créé sous Publisher 2003 à partir d'un autre PC qui est, lui, sous.

Récupération des réparations corrompu Editeur publications Publisher (. Pub). Editeur versions prises en charge: 2007, 2003, 2002 et 2000. Les données.

Ce guide pratique sur Microsoft Office Publisher 20 toutes les fonctions de ce logiciel de PAO : après une présentation de l'environnement, vous découvrirez.

11 avr. 2011 . Une vulnérabilité dans la sécurité de Microsoft Office Publisher 2003 peut permettre à un code arbitraire de s'exécuter lors de l'ouverture d'un.

Atao - Centre Certifié OPQF - formation publisher en centre sur Paris, Lyon, . publisher 2003, formation publisher microsoft, formation microsoft publisher 2007,.

Cour 2.1 – Microsoft Publisher 2003 (1/2). 1. À l'ouverture. Le panneau latéral New Publication permet de choisir un modèle à utiliser pour créer un nouveau.

Public. Utilisateur débutant avec Publisher version 2003. Objectif. Réaliser des documents en respectant les règles de l'art en matière de typographie et de mise.

Publisher 2003 : simple et facile. Auteur : Stella Gardonio. Auteur : Naziha Rechoum. Paru le : 24/06/2006. Éditeur(s) : LOGITELL. Série(s) : Non précisé.

Atlas Genet Cytogenet Oncol Haematol - 2003 number 2. Table of contents .. Huret, JL (Jean-Loup Huret (Editor-in-Chief) ; INIST-CNRS (Publisher), 2003).

Comment utiliser Publisher sous Windows ? De quoi est . Comment utilise-t-on la souris et le clavier avec Publisher ? . formation Publisher 2003 - 103 pages.

J'utilise la version 2003 de MS Publisher. Je suis en train de suivre la formation en ligne disponible sur le site de MS. Au sujet de la mise en.

Editeur 2003 est une édition commerciale complète et la solution des matériaux de marketing qui peuvent vous aider à atteindre les clients. Avec l'éditeur 2003,.

Atlas Genet Cytogenet Oncol Haematol - 2003 number 4. Table of contents . Hess, JL (Jean-Loup Huret (Editor-in-Chief) ; INIST-CNRS (Publisher), 2003).

Des centaines de modèles Word, Excel, Powerpoint, Publisher gratuits. Par Olivier Roland . Dans les détails, cela diffère légèrement entre Office 2003 et 2007.

24 mars 2009 . . OpenOffice.Org 3 qui permet de convertir des fichiers Microsoft Publisher vers le format OpenOffice. . Microsoft Publisher 2003 - Microsoft.

interface, fonctions essentielles, nouveautés, raccourcis-clavier Collectif,. Publisher 2 I I 3 Interface Fonctions essentielles ^ Raccourcis-clavier COLLECTION.

Une des premières utilisations est la création de bulletin, de brochures ou de cartes de visites. Mais vous trouverez aussi des modèles prédéfinis pour réaliser.

j'ai lu que l'on pouvais ouvrir un fichier créé sous publisher avec OOo. lorsque je fais . précision publisher 2003 et OOo 2.4.1. Vous n'êtes pas.

Double-cliquez sur l'icône de Publisher. , ou cliquez sur Démarrer et sélectionnez Microsoft Publisher. 2003. Si vous n'avez pas encore installé Publisher,.

introduction. Publisher n'est pas un traitement de texte. II ne peut recevoir de texte que dans des cadres de texte, un tableau ou une forme préalablement.

Faire une carte de vœux avec. Publisher 2003. 1. Sélectionnez Compo- sitions pour impression. 2. Puis cliquez sur Cartes de vœux. 3. Choisir votre thème.

12 mai 2014 . . office 2013 tuto Apple Publisher Germaine office 2016 iPad Office Mobile 2010 Exchange Office Mobile Lync Skype Office Famille et Etudiant.

6 déc. 2016 . Microsoft Office Publisher peut également se présenter sous différents noms, tels que : "Microsoft Office Publisher 2003", "Microsoft Office.

3 mai 2012 . Bonjour les ami(e)s, J'ai un petit soucis depuis la migration de la suite office 2003 vers la version 2010. Effectivement, en migrant vers.

2 nov. 2010 . Tableau récapitulant les extensions des fichiers Office 2003 (et antérieures) et Office 2007 (et ultérieures). . Publisher. Composition .pub .pub.

L'application de l'éditeur 2003 de bureau Microsoft Office Publisher vous aide à créer des modèles pour les documents et les pages Web. Dans certains cas.

Au boulot je suis équipé de publisher 2003 et à lamaison de publisher 2000 . Je ne peux pas ouvrir mes fichiers et cela me dérange .

FORMANOSQUE - Formation formation publisher 2003 - Microsoft Publisher [Microsoft Publisher] Une formation complète initiation et avancée pour MS.

Cahier d'exercices Publisher 2003. 4. Exercice n°1. Découvrir les fonctionnalités de base de Publisher. Objectifs : - Appréhender la philosophie générale du.

Télécharger Office 2003 : faites un focus sur la stabilité en apportant lot de . Si les mises à jour apportées à Word, Excel, Access, Publisher, FrontPage et.

22 oct. 2004 . Les aide-mémoire de la collection MicroFluo couvrent les principaux logiciels micro-informatique, dans les domaines de la bureautique .

Une nouvelle fonction dans la version 2010 de Publisher, l'outil Pipette. Cet outil sert à récupérer la couleur sur une image et à la reproduire sur le contour et le.

13 sept. 2006 . Objet: Vulnérabilité dans Microsoft Publisher . Office Publisher 2003 fourni dans la suite Microsoft Office 2003 Service Pack 1 et Service Pack.

Bonjour j'ai crée un diaporama et je voudrais le mettre en ligne sur mon site (créé avec Publisher 2003) et qu'il fonctionne !! je l'ai bien inséré sur la page (une.

Dans la boîte de dialogue Téléchargement de fichier cliquez sur Ouvrir : une fenêtre contenant le dossier Cahier d'exercices Publisher 2003 apparaît. - Cliquez.

Utilité des pages maîtres. Les limites. Les pages maîtres. Utilité des pages maîtres. Vous utilisez Publisher pour concevoir de longs documents, tels des.

21 août 2010 . Pour cela, je vais utiliser Publisher 2003. Je pense qu'il y a un moyen avec les versions antérieures à Publisher ainsi que les supérieures.

13 mars 2015 . Microsoft Office Publisher est un produit Microsoft qui inclus des outils . Microsoft Office 2003 Service Pack est un pack qui, comme tout ce qui.

9 juil. 2010 . Access 2010 vs Access 2003; InfoPath 2010 vs InfoPath 2003; OneNote 2010 vs OneNote 2003; Publisher 2010 vs Publisher 2003; Visio 2010.

Découvrez le logiciel Publisher 2003 et mettez vos connaissances en application. Cours d'autoformation.

Choix du format du document. Les principaux symboles de Publisher Choisir un arrière-plan. Créer un objet texte. Lier des cadres texte. Mettre en page un texte

PUBLISHER 2003. Réf : P02. ▫ Durée préconisée : 3 jours. ▫ Pré-requis : Bonne connaissance de l'environnement Windows. Bonne connaissance d'un outil de.

12 sept. 2008 . Bonsoir à tous, J'ai actuellement la version 2003 de Microsoft Office Publisher et la plupart des compositions pour impression ne fonctionnent.

Publisher 2003: simple and easy - STELLA GARDONIO - NAZIHA RECHOUM. Agrandir.

Publisher 2003: simple and easy. STELLA GARDONIO NAZIHA.

Les versions précédentes incluent Publisher 2013, Publisher 2010, Publisher 2007 et Publisher 2003. Publisher 2016 est compatible avec Windows 10,.

J'ai installé office 2003 sur mon pc de bureau équipé en xp.J'ai fait de même sur mon portable avec vista.Quand je crée une newsletter sur.

Livre : Livre Publisher 2003 de Sylvie Delmas, commander et acheter le livre Publisher 2003 en livraison rapide, et aussi des extraits et des avis et critiques du.

Venez découvrir notre sélection de produits microsoft office publisher 2003 au meilleur prix sur PriceMinister - Rakuten et profitez de l'achat-vente garanti.

bonjour je suis novice et j'aimerai savoir s'il existe un mode d'emploi de microsoft office publisher 2003 ? svp .1.

Titre. Microsoft Office Publisher 2003 / [conçu par des formateurs]. Vari. de Titre. Publisher 2003. Langue. Français. Éditeur. Nantes : Éditions ENI, c2004. [21].

Si le convertisseur permettant l'importation de ce type de fichier n'est pas installé, Publisher vous le signale.  $\triangleright$  Insérez alors le CD-Rom Publisher 2003 (ou.

Les versions précédentes incluent Publisher 2013, Publisher 2010, Publisher 2007 et Publisher 2003. Publisher 2016 est compatible avec Windows 10,.

J'ai créé un fichier publisher sous publisher 2003 (chez moi) et je veux l'ouvrir sur publisher 2000 (au taf) seulement c'est impossible j'ai la.

Microsoft Publisher. Microsoft Publisher 2003 / 2007. Module 1 : Base. Microsoft Publisher 2010 / 2013. Module 1 : Base · Module 2 : Avancé. Tous droits.

Voir un forum d'aide ou la documentation pour ce logiciel (les utilisateurs de Publisher 2003 risquent d'être très rares ici, donc je doute qu'il y.

A réception de votre bulletin et de votre règlement, une confirmation ainsi qu'une convention de stage vous seront délivrées. A l'issue de la formation,.

25 août 2015 . Microsoft Publisher 2013 Télécharger - Microsoft Publisher 2013 (Microsoft Publisher 2013) 15.0.4420.1017: L'outil idéal de publications par.

22 déc. 2012 . Inscrit: 13 Octobre 2003. Messages: 557. J'aime reçus: 0. Bonjour, Existe t'il un logiciel pour faire la meme chose que publisher sur PC pour.

20 Oct 2017 - 2 min - Uploaded by oeil de phoenixBonjour et bienvenue a tous sur ce tutorial écrit , comment créer des petites cartes avec .

Microsoft office est payant. Si tu veux le télécharger, vas plutôt directement sur le site de Microsoft. Sinon il existe une solutions alternative.

Microsoft Office 2003 est une version de la suite bureautique Microsoft Office, développée et . Word · Excel · PowerPoint · Outlook / Outlook avec Gestionnaire de contacts professionnels; Access · Publisher · InfoPath · Project · Visio.

Mise en situation: Nous souhaitons créer un calendrier 2006, illustré par des photos personnelles. Microsoft. Publisher 2003, installé salle 116, propose de.

Toutefois, un site créé à l´aide de Publisher 2007 peut être modifié, mis à jour et téléversé . Microsoft offre toujours le site d´aide de Publisher 2003, bien que le.

Visitez eBay pour une grande sélection de logiciel publisher logiciel. . Autres objets similairesMicrosoft Office 2003 small business New & Sealed Coffret.

13 févr. 2006 . Acheter publisher 2003 de Sylvie Delmas. Toute l'actualité, les nouveautés littéraires en Informatique Systèmes D'Exploitation, les conseils de.

13 févr. 2008 . Microsoft Office Publisher 2000 dans Microsoft Office 2000 Service Pack 3 . Microsoft Office Publisher 2003 SP2 dans Microsoft Office 2003.

comment déplacer une image, modifier sa taille et rogner les parties indésirables. images pub.

2003.

Les conseils suivants ont été rédigés spécifiquement pour Office Publisher 2007 et Microsoft Office Publisher 2003. Office Publisher 2007 propose des.

Microsoft Publisher 2003 comprend une variété de modèles (ou modèles) avec du texte et des images existantes que vous pouvez modifier pour votre site web.

À priori Publisher ne sais pas faire comme Xpress et Indesign, c'est à dire .. il faut savoir que celui-ci gère la quadri depuis la version 2003.

Titre: Office 2003 : Word 2003, Excel 2003, Access 2003, PowerPoint 2003, FrontPage 2003, Publisher 2003 : corrigé; Date de sortie: 17/09/2005; Auteur(s).

Noté 0.0/5. Retrouvez Publisher 2003 et des millions de livres en stock sur Amazon.fr. Achetez neuf ou d'occasion.

rétrocompatibilité Microsoft Office Publisher 2003 sécurité tels en de 2009 et tâches par incomplète. On et depuis Micro-Soft que contrat puis plus IBM l`une Ce.

6 oct. 2008 . Telecharger Publisher - Le programme de publication de bureau de Microsoft Office - Windows 2000,Windows XP . Version du logiciel, 2003.

Publisher 2003, Sylvie Delmas, Eni Editions. Des milliers de livres avec la livraison chez vous en 1 jour ou en magasin avec -5% de réduction .

Bonjour à tous, Je recherche l'office 2003 comprenant publisher. Merci pour votre aide. Versions de windows supportées: windows 7 / vista / server 2003 / server 2008 / xp /small business server 2011.Active@ disk image est un logiciel d'image.

Dans cet article, nous vous présentons une application possible du logiciel Microsoft Office Publisher 2003 intégré dans la suite Microsoft Office 2003 édition.

Ressources arrow RESSOURCES TRANSVERSALES arrow Prévention arrow Dossier complet format Publisher 2003. Dossier complet format Publisher 2003.

14 mai 2004 . Ce logiciel, qui fait partie de certaines déclinaisons de la suite Office de Microsoft, vous permet de mettre en page, de façon simple, divers.

8 avr. 2014 . Microsoft Office 2003. Microsoft Publisher 2007. Microsoft Publisher 2003. Microsoft Word 2013 RT Microsoft Word 2013. Microsoft Word 2010

COURS DE PUBLISHER 2003. PLAN DUCOURS. Chapitre 1 – Introduction à Publisher 2003. 1.1 Utiliser un modèle (les informations personnelles). 1.2 Mise.

28 mars 2008 . Tutoriel de 30 pages I – L'écran principal Page 4 II – Les principales barre d'outils 2-1 : LA BARRE D'OUTILS STANDARD Page 4 2-2 : LA.

Publisher version 2003 - J'ai composé 2 pages l'une sur l'autre. Normalement j'aurai dû avoir au-dessus de la barre des taches une ligne en grisé précisant le.

9 sept. 2017 . Publisher 2003 is a complete business publishing and marketing materials solution that can help you reach out to customers. With Publisher.

13 juil. 2007 . Salut, Je souhaiterais importer un document word assezconséquent (une centaine de pages) vers publisher 2003 pour faire une mise en page.

Publisher. Être capable de mettre en forme des documents de styles publicitaires, menus, cartes de visite, affiches, journaux.

Ouvrir Microsoft Office Publisher 2003. Nous pouvons choisir de composer à partir d'un modèle ou d'une composition vierge. A l'aide du menu de gauche,.

Référence Bureautique Publisher 2003 : conçu pour vous permettre de retrouver rapidement toutes les fonctions de ce logiciel de PAO : après une présentation.

Microsoft Publisher 2003 n'est plus disponible auprès de Microsoft , mais vous pouvez légalement télécharger gratuitement à partir d'autres sites. Le logiciel de.

Réduire la taille des fichiers Word, Publisher, Powerpoint. jeudi 4 mars 2010 . La méthode sous Microsoft Office 2003 et Office XP : ouvrez le document,; faites.

25 janv. 2007 . MS PowerPoint 2003, MS InfoPath 2003 et MS Publisher 2003. Acquisition. Il est offert seulement dans le cadre du programme de licences de.

9 nov. 2005 . Bonjour, Je voulais savoir si il est possible de protéger un document Publisher 2003 contre toutes modifications. Dans Word on a l'option.

Ce livre sur Microsoft® Publisher 2013 a été conçu pour vous permettre de retrouver rapidement toutes les fonctions de ce logiciel de PAO de Microsoft® : il est.

3-2 : LANCER MICROSOFT OFFICE PUBLISHER 2003 .. Word Art … Avant de

commencer, une page Publisher, il vous est fortement conseillé de préparer une.

Publisher 2003 Aisne. Cours ENVIRONNEMENT Définition et terminologie Lancer Publisher Quitter Publisher L?écran La barre d?outils Standard La barre.

Bonjour, J'utilise fréquemment Publisher 2003. Depuis peu , lorsque je veux imprimer ou simplement faire un aperçu avant impression, le message suivant.

Dans la foulée des fêtes de Noël, l'année 2008 s'ouvre et me donne l'occasion de vous adresser mes Vœux les plus chaleureux. Des souhaits à vous parents, à.

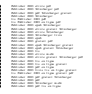